## **Searches should be twice faster**

2014-09-16 18:06 - Olivier Houdas

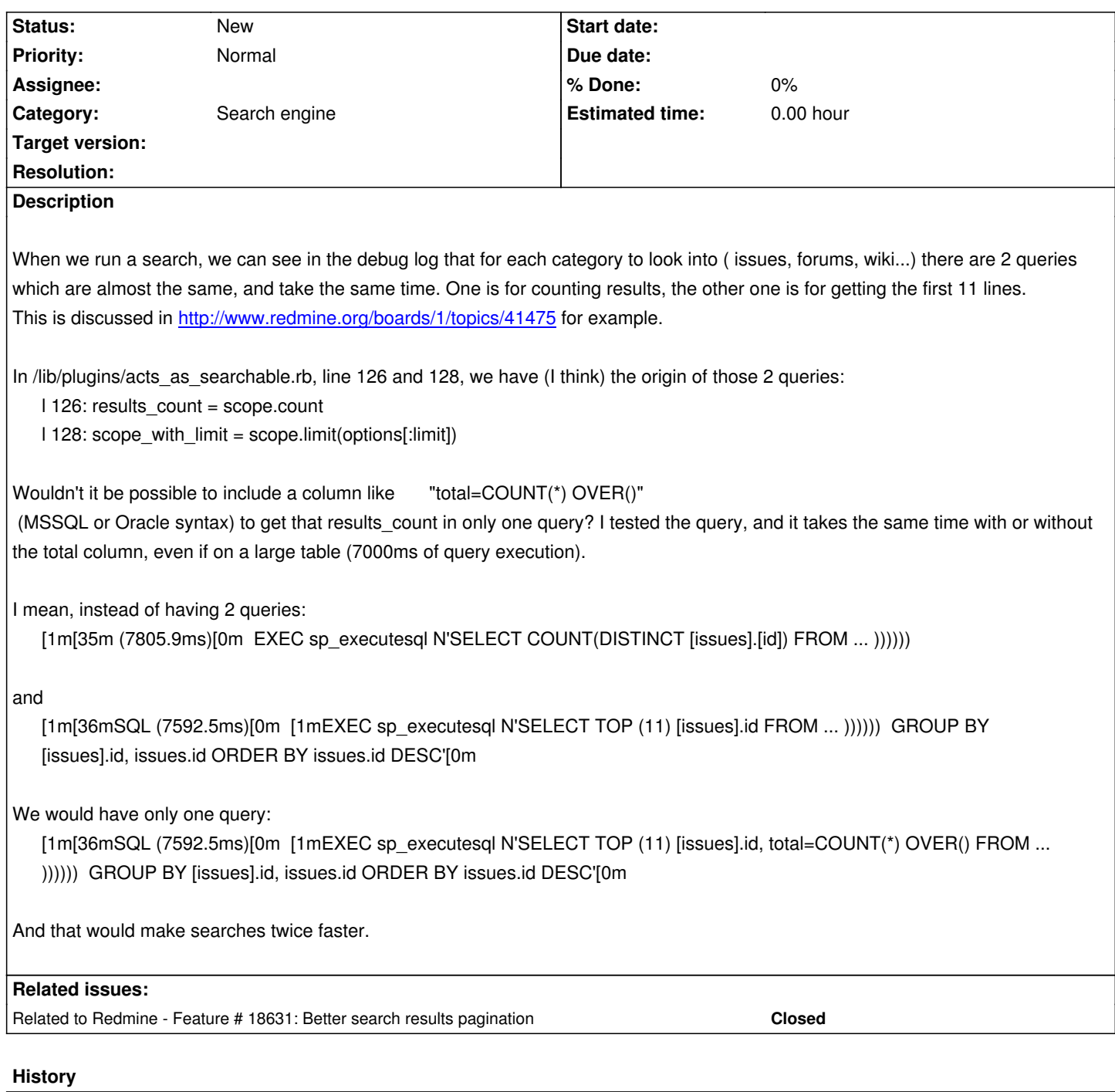

**#1 - 2014-09-18 14:34 - Holger Just**

OVER() is not supported in Sqlite3 and MySQL, so this is probably hard to implement in the general case. It might however be feasible as an optimization for MS SQL and PotgreSQL with different code paths respectively.

## **#2 - 2014-12-12 21:55 - Jean-Philippe Lang**

*- Related to Feature #18631: Better search results pagination added*

## **#3 - 2014-12-23 11:09 - Tomasz Kowalczyk**

In MySQL you can use FOUND\_ROWS(): http://dev.mysql.com/doc/refman/5.7/en/information-functions.html#function\_found-rows